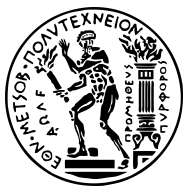

#### ΕΘΝΙΚΟ ΜΕΤΣΟΒΙΟ ΠΟΛΥΤΕΧΝΕΙΟ ΣΧΟΛΗ ΗΛΕΚΤΡΟΛΟΓΩΝ ΜΗΧΑΝΙΚΩΝ KΑΙ ΜΗΧΑΝΙΚΩΝ ΥΠΟΛΟΓΙΣΤΩΝ ΤΟΜΕΑΣ ΤΕΧΝΟΛΟΓΙΑΣ ΠΛΗΡΟΦΟΡΙΚΗΣ ΚΑΙ ΥΠΟΛΟΓΙΣΤΩΝ ΕΡΓΑΣΤΗΡΙΟ ΥΠΟΛΟΓΙΣΤΙΚΩΝ ΣΥΣΤΗΜΑΤΩΝ <http://www.cslab.ece.ntua.gr>

# Λειτουργικά Συστήματα

6ο εξάμηνο, Ακαδημαϊκή περίοδος 2019-2020

# Άσκηση 3: Συγχρονισμός

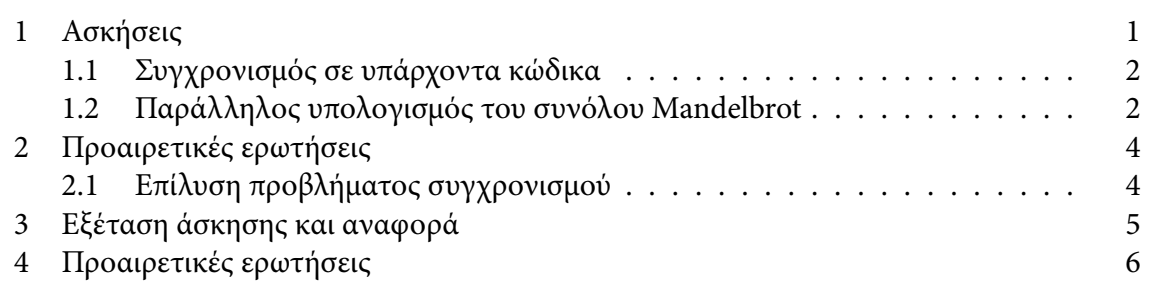

# <span id="page-0-0"></span>1 Ασκήσεις

Στην παρούσα εργαστηριακή άσκηση καλείστε να χρησιμοποιήσετε διαδεδομένους μηχανισμούς συγχρονισμού για να επιλύσετε προβλήματα συγχρονισμού σε πολυνηματικές εφαρμογές βασισμένες στο πρότυπο POSIX threads.

Οι μηχανισμοί που θα χρησιμοποιήσετε είναι (α) τα κλειδώματα (mutexes), οι σημαφόροι (semaphores) και οι μεταβλητές συνθήκης (condition variables) που ορίζονται από το POSIX, (β) οι ατομικές λειτουργίες (atomic operations), όπως ορίζονται από το υλικό και εξάγονται στον προγραμματιστή μέσω ειδικών εντολών (builtins) του μεταγλωττιστή GCC.

Για περισσότερες πληροφορίες για τα POSIX threads (εκτός από την πληθώρα των αποτελεσμάτων που θα σας δώσει μία αναζήτηση στο διαδίκτυο):

- David R. Butenhof, "Programming with POSIX Threads", [Amazon link](http://www.amazon.com/Programming-POSIX-Threads-David-Butenhof/dp/0201633922)
- Το μέρος "System Interfaces" του προτύπου [POSIX.1-2008](http://pubs.opengroup.org/onlinepubs/9699919799/), διαθέσιμου και σε μορφή [man pages](http://lwn.net/Articles/581858/). Σε συστήματα βασισμένα στο Debian, μπορείτε να εγκαταστήσετε τα πακέτα manpages‐posix, manpages‐posix‐dev.

Για περισσότερες πληροφορίες σχετικά με τα atomic operations, την υλοποίησή τους από τον μεταγλωττιστή GCC και τη χρήση τους σε ένα μεγάλο project όπως ο πυρήνας του Linux, δείτε:

- Το μέρος [Built-in functions for atomic memory access](http://gcc.gnu.org/onlinedocs/gcc-4.1.2/gcc/Atomic-Builtins.html) από το εγχειρίδιο του GCC.
- Το μέρος [atomic ops](https://www.kernel.org/doc/html/v4.12/core-api/atomic_ops.html) της τεκμηρίωσης του πυρήνα του Linux.

<span id="page-1-0"></span>1.1 Συγχρονισμός σε υπάρχοντα κώδικα

Εξοικειωθείτε με τη χρήση των POSIX threads μελετώντας το υπόδειγμα pthread‐test.c που σας δίνεται.

Σας δίνεται το πρόγραμμα simplesync.c, το οποίο λειτουργεί ως εξής: Αφού αρχικοποιήσει μια μεταβλητή val = 0, δημιουργεί δύο νήματα τα οποία εκτελούνται ταυτόχρονα: το πρώτο νήμα αυξάνει *N* φορές την τιμή της μεταβλητής val κατά 1, το δεύτερο τη μειώνει *N* φορές κατά 1. Τα νήματα δεν συγχρονίζουν την εκτέλεσή τους.

Ζητούνται τα εξής:

- Χρησιμοποιήστε το παρεχόμενο Makefile για να μεταγλωττίσετε και να τρέξετε το πρόγραμμα. Τι παρατηρείτε; Γιατί;
- Μελετήστε πώς παράγονται δύο διαφορετικά εκτελέσιμα simplesync-atomic, simplesync-mutex, από το ίδιο αρχείο πηγαίου κώδικα simplesync.c.
- Επεκτείνετε τον κώδικα του simplesync.c ώστε η εκτέλεση των δύο νημάτων στο εκτελέσιμο simplesync‐mutex να συγχρονίζεται με χρήση POSIX mutexes. Επιβεβαιώστε την ορθή λειτουργία του προγράμματος.
- Επεκτείνετε τον κώδικα του simplesync.c ώστε η εκτέλεση των δύο νημάτων στο εκτελέσιμο simplesync‐atomic να συγχρονίζεται με χρήση ατομικών λειτουργιών του GCC. Επιβεβαιώστε την ορθή λειτουργία του προγράμματος.

Σημείωση: Όλα τα αρχεία κώδικα που δίνονται για την άσκηση βρίσκονται στον κατάλογο /home/oslab/code/sync. Μελετήστε προσεκτικά τον κώδικα που σας δίνεται πριν ξεκινήσετε!

Ερωτήσεις:

- 1. Χρησιμοποιήστε την εντολή time(1) για να μετρήσετε το χρόνο εκτέλεσης των εκτελέσιμων. Πώς συγκρίνεται ο χρόνος εκτέλεσης των εκτελέσιμων που εκτελούν συγχρονισμό, σε σχέση με το χρόνο εκτέλεσης του αρχικού προγράμματος χωρίς συγχρονισμό; Γιατί;
- 2. Ποια μέθοδος συγχρονισμού είναι γρηγορότερη, η χρήση ατομικών λειτουργιών ή η χρήση POSIX mutexes; Γιατί;
- 3. Σε ποιες εντολές του επεξεργαστή μεταφράζεται η χρήση ατομικών λειτουργιών του GCC στην αρχιτεκτονική για την οποία μεταγλωττίζετε; Χρησιμοποιήστε την παράμετρο ‐S του GCC για να παράγετε τον ενδιάμεσο κώδικα Assembly, μαζί με την παράμετρο ‐g για να συμπεριλάβετε πληροφορίες γραμμών πηγαίου κώδικα (π.χ., ".loc 1 63 0"), οι οποίες μπορεί να σας διευκολύνουν. Δείτε την έξοδο της εντολής make για τον τρόπο μεταγλώττισης του simplesync.c.
- 4. Σε ποιες εντολές μεταφράζεται η χρήση POSIX mutexes στην αρχιτεκτονική για την οποία μεταγλωττίζετε; Παραθέστε παράδειγμα μεταγλώττισης λειτουργίας pthread\_ mutex\_lock() σε Assembly, όπως στο προηγούμενο ερώτημα.
- <span id="page-1-1"></span>1.2 Παράλληλος υπολογισμός του συνόλου Mandelbrot

Σας δίνεται πρόγραμμα που υπολογίζει και εξάγει στο τερματικό εικόνες του συνόλου του Mandelbrot (Σχ. [1\)](#page-2-0).

Το σύνολο του Mandelbrot ορίζεται ως το σύνολο των σημείων *c* του μιγαδικού επιπέδου, για τα οποία η ακολουθία *zn*+1 = *z<sup>n</sup>* <sup>2</sup> + *c* είναι φραγμένη. Ένας απλός αλγόριθμος για

<span id="page-2-0"></span>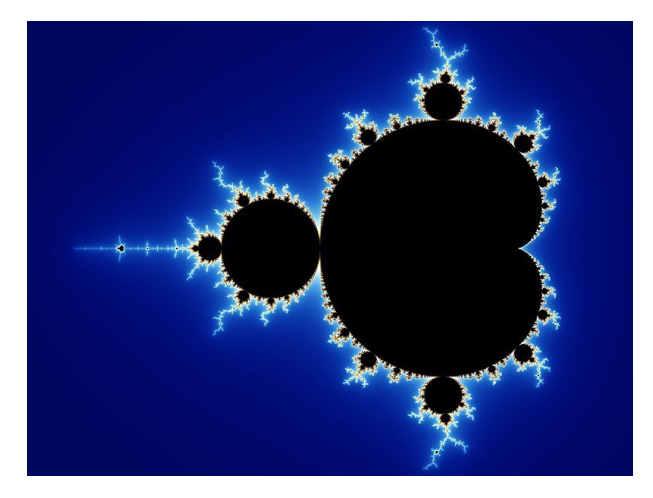

Figure 1: Εικόνα από το http://en.wikipedia.org/wiki/Mandelbrot\_set

τη σχεδίασή του είναι ο εξής: Ξεκινάμε αντιστοιχίζοντας την επιφάνεια σχεδίασης σε μια περιοχή του μιγαδικού επιπέδου. Για κάθε pixel παίρνουμε τον αντίστοιχο μιγαδικό *c* και υπολογίζουμε επαναληπτικά την ακολουθία  $z_{n+1} = z_n{}^2 + c, z_0 = 0$  έως ότου  $|z_n| > 2$  ή το *n* ξεπεράσει μια προκαθορισμένη τιμή. Ο αριθμός των επαναλήψεων που απαιτήθηκαν αντιστοιχίζεται ως χρώμα του συγκεκριμένου pixel.

Στο mandel.c σας δίνεται ένα πρόγραμμα που υπολογίζει και σχεδιάζει το σύνολο Mandelbrot σε τερματικό κειμένου, χρησιμοποιώντας χρωματιστούς χαρακτήρες. Για τη λειτουργία του βασίζεται στη βιβλιοθήκη mandel‐lib.{c, h}. Η βιβλιοθήκη υλοποιεί τις εξής συναρτήσεις:

- mandel\_iterations\_at\_point(): Υπολογίζει το χρώμα ενός σημείου (x, y) με βάση τον παραπάνω αλγόριθμο.
- set\_xterm\_color(): θέτει το χρώμα των χαρακτήρων που εξάγονται στο τερματικό.

Η έξοδος του προγράμματος είναι ένα μπλοκ χαρακτήρων, διαστάσεων x\_chars στηλών και y\_chars γραμμών. Το πρόγραμμα καλεί επαναληπτικά την compute\_and\_output\_mandel line() για την εκτύπωση του μπλοκ γραμμή προς γραμμή.

Ζητείται η επέκταση του προγράμματος mandel.c έτσι ώστε ο υπολογισμός να κατανέμεται σε NTHREADS νήματα POSIX, ενδεικτική τιμή 3. Η κατανομή του υπολογιστικού φόρτου γίνεται ανά σειρά: Για *n* νήματα, το *i*-ιοστό (με *i* = 0*,* 1*,* 2*, . . . , n −* 1) αναλαμβάνει τις σειρές  $i$ ,  $i + n$ ,  $i + 2 \times n$ ,  $i + 3 \times n$ , ...

Ο απαραίτητος συγχρονισμός των νημάτων θα γίνει με σημαφόρους που παρέχονται από το πρότυπο POSIX, συμπεριλαμβάνοντας το αρχείο επικεφαλίδας <semaphore.h>. Δείτε περισσότερα στα manual pages sem\_overview(7), sem\_wait(3), sem\_post(3).

Η τιμή NTHREADS θα δίνεται κατά το χρόνο εκτέλεσης του προγράμματος, ως όρισμα στη γραμμή εντολών.

Σημείωση: Αν το τερματικό σας αφεθεί με λάθος χρώμα στο κείμενο λόγω της εκτέλεσης του προγράμματος [π.χ. μωβ χαρακτήρες σε μαύρο φόντο], χρησιμοποιήστε την εντολή reset για να το επαναφέρετε στην αρχική ρύθμισή του.

Ερωτήσεις:

- 1. Πόσοι σημαφόροι χρειάζονται για το σχήμα συγχρονισμού που υλοποιείτε;
- 2. Πόσος χρόνος απαιτείται για την ολοκλήρωση του σειριακού και του παράλληλου προγράμματος με δύο νήματα υπολογισμού; Χρησιμοποιήστε την εντολή time(1) για να χρονομετρήσετε την εκτέλεση ενός προγράμματος, π.χ., time sleep 2. Για να έχει νόημα η μέτρηση, δοκιμάστε σε ένα μηχάνημα που διαθέτει επεξεργαστή δύο πυρήνων. Xρησιμοποιήστε την εντολή cat /proc/cpuinfo για να δείτε πόσους υπολογιστικούς πυρήνες διαθέτει κάποιο μηχάνημα.
- 3. Το παράλληλο πρόγραμμα που φτιάξατε, εμφανίζει επιτάχυνση; Αν όχι, γιατί; Τι πρόβλημα υπάρχει στο σχήμα συγχρονισμού που έχετε υλοποιήσει; Υπόδειξη: Πόσο μεγάλο είναι το κρίσιμο τμήμα; Χρειάζεται να περιέχει και τη φάση υπολογισμού και τη φάση εξόδου κάθε γραμμής που παράγεται;
- 4. Τι συμβαίνει στο τερματικό αν πατήσετε Ctrl-C ενώ το πρόγραμμα εκτελείται; σε τι κατάσταση αφήνεται, όσον αφορά το χρώμα των γραμμάτων; Πώς θα μπορούσατε να επεκτείνετε το mandel.c σας ώστε να εξασφαλίσετε ότι ακόμη κι αν ο χρήστης πατήσει Ctrl-C, το τερματικό θα επαναφέρεται στην προηγούμενη κατάστασή του;

# <span id="page-3-0"></span>2 Προαιρετική άσκηση (επιπλέον βαθμoί: 0)

### <span id="page-3-1"></span>2.1 Επίλυση προβλήματος συγχρονισμού

Καλείστε να δώσετε σχήμα συγχρονισμού για την επίλυση του εξής προβλήματος:

Σε ένα νηπιαγωγείο ("Kindergarten"), βρίσκονται παιδιά και δάσκαλοι. Οι κανονισμοί επιβάλλουν να είναι πάντα παρών ένας δάσκαλος ανά R παιδιά, όπου R ακέραιος αριθμός (π.χ. αναλογία παιδιών/δασκάλων 3:1), ώστε να εξασφαλίζεται η σωστή επίβλεψη των παιδιών.

Τα παιδιά κι οι δάσκαλοι υλοποιούνται με χρήση δύο διαφορετικών τύπων νημάτων, *TC*, *T<sup>T</sup>* αντίστοιχα. Κάθε τύπος νήματος εκτελεί τον εξής κώδικα:

```
void Teacher()
{
   for (j; ) {
        teacher_enter();
        ...critical section...
        teacher_exit();
        go_home_and_rest();
   }
}
                                      void Child()
                                      {
                                          for (j; ) {
                                              child_enter();
                                              ...critical section...
                                              child_exit();
                                              go_home_and_rest();
                                          }
                                      }
```
Υπάρχουν N νήματα συνολικά, C από τα οποία προσομοιώνουν παιδιά, εκτελώντας τη συνάρτηση Child(), ενώ τα υπόλοιπα C‐N προσομοιώνουν δασκάλους, εκτελώντας τη συνάρτηση Teacher().

Σας ζητείται να υλοποιήσετε κατάλληλο σχήμα συγχρονισμού ορίζοντας τις συναρτήσεις teacher\_enter(), teacher\_exit(), child\_enter(), child\_exit(). Μπορείτε να χρησιμοποιήσετε κλειδώματα και μεταβλητές συνθήκης (mutexes/locks, condition variables). hint: Αρκεί η χρήση μίας μεταβλητής συνθήκης.

Για να εξοικειωθείτε με το πρόβλημα σας δίνεται υλοποίησή του με POSIX threads στο αρχείο kgarten.c. Το νηπιαγωγείο περιγράφεται από στιγμιότυπο της δομής kgarten\_ struct, το οποίο είναι κοινό για όλα τα νήματα.

Οι τιμές N, C, R δίνονται ως ορίσματα στη γραμμή εντολών.

#### Βήματα:

- 1. Μελετήστε τον κώδικα του kgarten.c.
- 2. Εκτελέστε το και παρατηρήστε πώς η έλλειψη συγχρονισμού ανάμεσα στα νήματα οδηγεί σε καταστροφικά αποτελέσματα. Δοκιμάστε με διαφορετικές παραμέτρους για τις τιμές εισόδου, π.χ. N = 10, C = 7, R = 2 ή R = 3.
- 3. Υλοποιήστε κατάλληλο σχήμα συγχρονισμού έτσι ώστε το πρόγραμμα να εκτελείται χωρίς προβλήματα. Επεκτείνετε με επιπλέον πεδία τη δομή kgarten\_struct και συμπληρώστε το σώμα των συναρτήσεων teacher\_enter(), teacher\_exit(), child\_ enter(), child\_exit(), χωρίς να αλλάξετε το υπόλοιπο πρόγραμμα.
- 4. Δοκιμάστε το σχήμα συγχρονισμού σας και πειραματιστείτε με διαφορετικές τιμές των N, C, R. Αν θέλετε μπορείτε να πειράξετε και τους ενδιάμεσους χρόνους αναμονής (τιμές στις κλήσεις usleep()).
- 5. Μελετήστε θεωρητικά το σχήμα συγχρονισμού που προτείνετε και εξετάστε αν λειτουργεί σωστά (π.χ. δεν οδηγεί σε αδιέξοδο) για οποιαδήποτε αλληλουχία εκτέλεσης των νημάτων.

Σημείωση: Το kgarten.c προσπαθεί να εντοπίσει προβλήματα στο σχήμα συγχρονισμού, μετρώντας το πλήθος και το είδος των νημάτων μέσα στο κρίσιμο νήμα. Ωστόσο, ο τρόπος λειτουργίας του εισάγει κατάσταση συναγωνισμού (race) και δεν είναι αξιόπιστος. Το πρόγραμμα kgarten.c σας δίνεται για να εξοικειωθείτε με το πρόβλημα, να μελετήσετε τον τρόπο υλοποίησης των νημάτων, και να μπορείτε να δοκιμάζετε γρήγορα διαφορετικά σχήματα συγχρονισμού. Ωστόσο, η σωστή εκτέλεσή του με το σχήμα συγχρονισμού σας δεν αρκεί για να αποδείξει την ορθότητά του, καθώς είναι πιθανό να υπάρχουν προβληματικές καταστάσεις τις οποίες δεν μπορεί να εντοπίσει.

### Ερωτήσεις:

- 1. Έστω ότι ένας από τους δασκάλους έχει αποφασίσει να φύγει, αλλά δεν μπορεί ακόμη να το κάνει καθώς περιμένει να μειωθεί ο αριθμός των παιδιών στο χώρο (κρίσιμο τμήμα). Τι συμβαίνει στο σχήμα συγχρονισμού σας για τα νέα παιδιά που καταφτάνουν και επιχειρούν να μπουν στο χώρο;
- 2. Υπάρχουν καταστάσεις συναγωνισμού (races) στον κώδικα του kgarten.c που επιχειρεί να επαληθεύσει την ορθότητα του σχήματος συγχρονισμού που υλοποιείτε; Αν όχι, εξηγήστε γιατι. Αν ναι, δώστε παράδειγμα μιας τέτοιας κατάστασης.

## <span id="page-4-0"></span>3 Εξέταση άσκησης και αναφορά

Η προθεσμία για την εξέταση της άσκησης έχει ανακοινωθεί στη σελίδα του μαθήματος. Μετά την εξέταση η κάθε ομάδα θα πρέπει να συντάξει μια (σύντομη) αναφορά και να τη στείλει μέσω email στους βοηθούς εργαστηρίου. Η προθεσμία για την αναφορά είναι μια εβδομάδα μετά την προθεσμία εξέτασης της άσκησης.

Η αναφορά αυτή θα περιέχει:

- Τον πηγαίο κώδικα (source code) των ασκήσεων.
- Την έξοδο εκτέλεσης των προγραμμάτων για διάφορες παραμέτρους, ενδεικτικά.
- Σύντομες απαντήσεις στις ερωτήσεις.
- <span id="page-5-0"></span>4 Προαιρετικές ερωτήσεις (επιπλέον βαθμoί: 0)
	- 1. Σκιαγραφήστε υλοποίηση σημαφόρων χρησιμοποιώντας Ελεγκτές/Παρακολουθητές (Monitors)
	- 2. Εκτελέστε το πρόγραμμα που προκύπτει από το αρχείο rand‐fork.c. Τι παρατηρείτε; Γιατί συμβαίνει;
	- 3. Περιγράψτε σχήμα συγχρονισμού στο kgarten.c που επιτρέπει να μπαίνουν στο κρίσιμο τμήμα τα νέα παιδιά που φτάνουν με μεγαλύτερη πιθανότητα από έναν δάσκαλο που περιμένει να μειωθεί ο αριθμός των παιδιών στο χώρο και να φύγει. Ποιες αλλαγές χρειάζονται στον κώδικά σας;